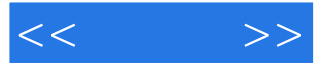

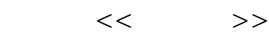

- 13 ISBN 9787121078736
- 10 ISBN 7121078732

出版时间:2009-3

页数:332

字数:550000

extended by PDF and the PDF

http://www.tushu007.com

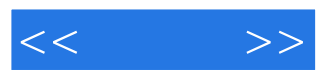

 $\mu$ 

 $\frac{a}{\sqrt{a}}$  +  $\frac{a}{\sqrt{a}}$  +  $\frac{a}{\sqrt{a}}$ 

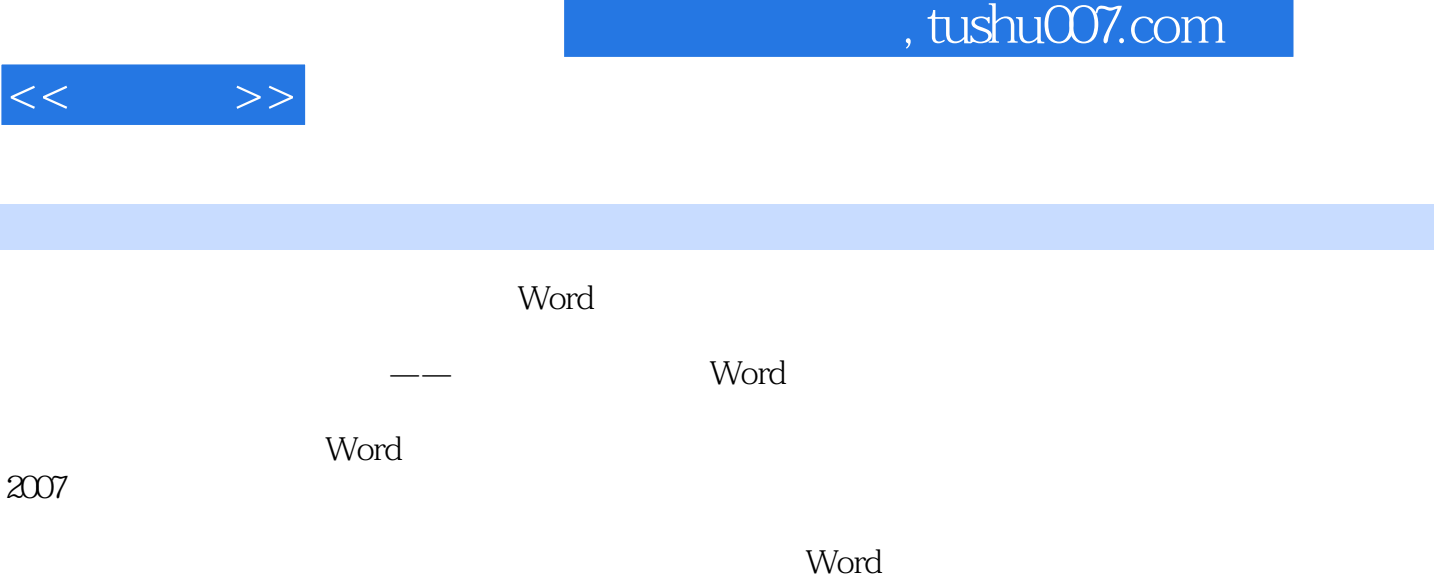

 $<<$   $>>$ 

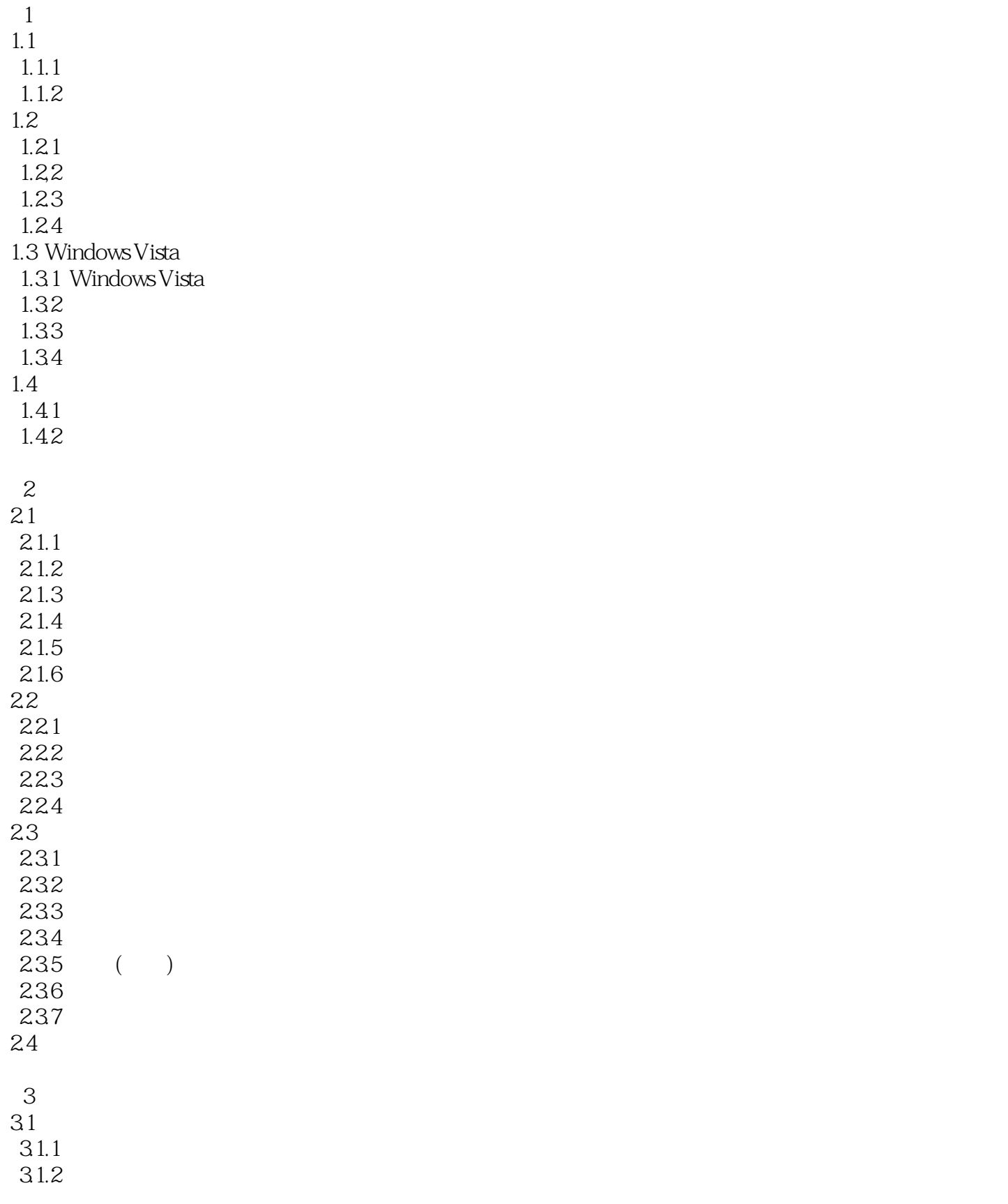

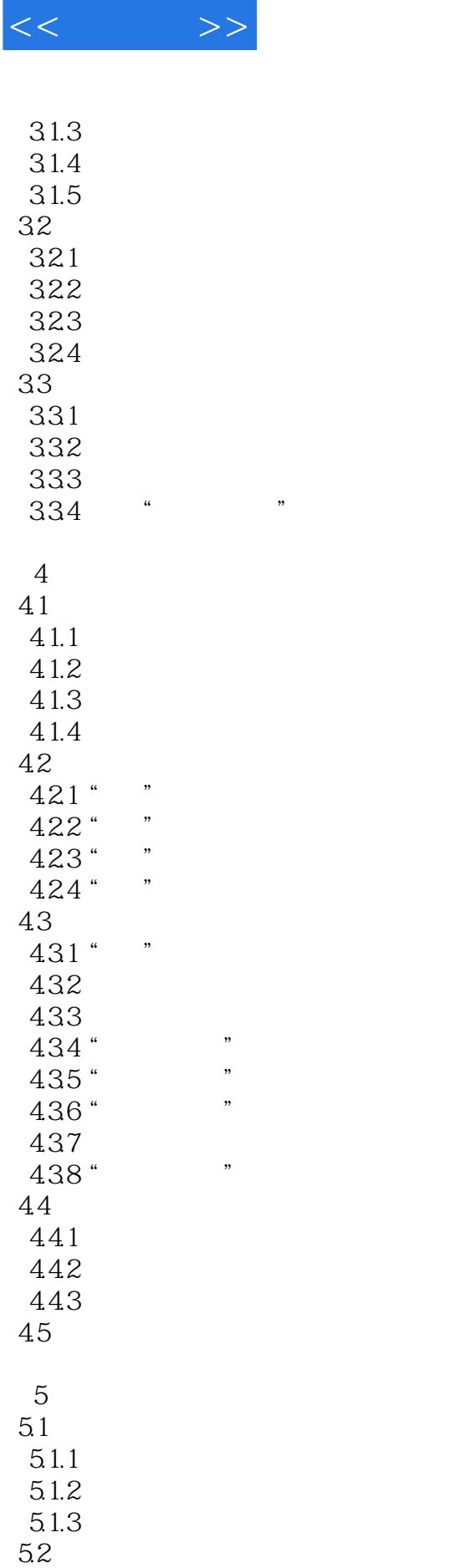

 $521$ 

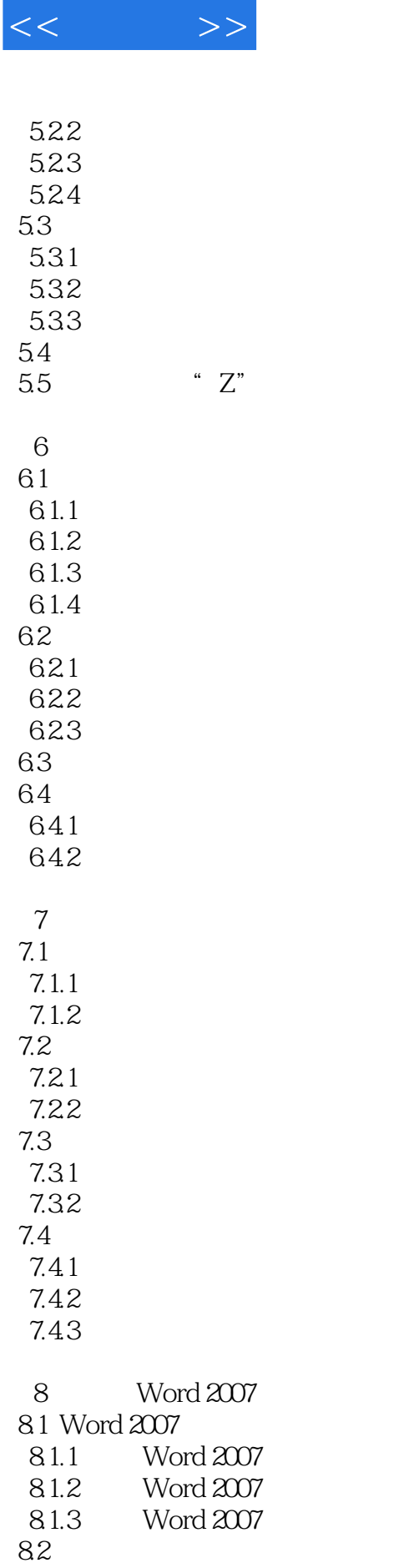

 $<<$   $>>$ 

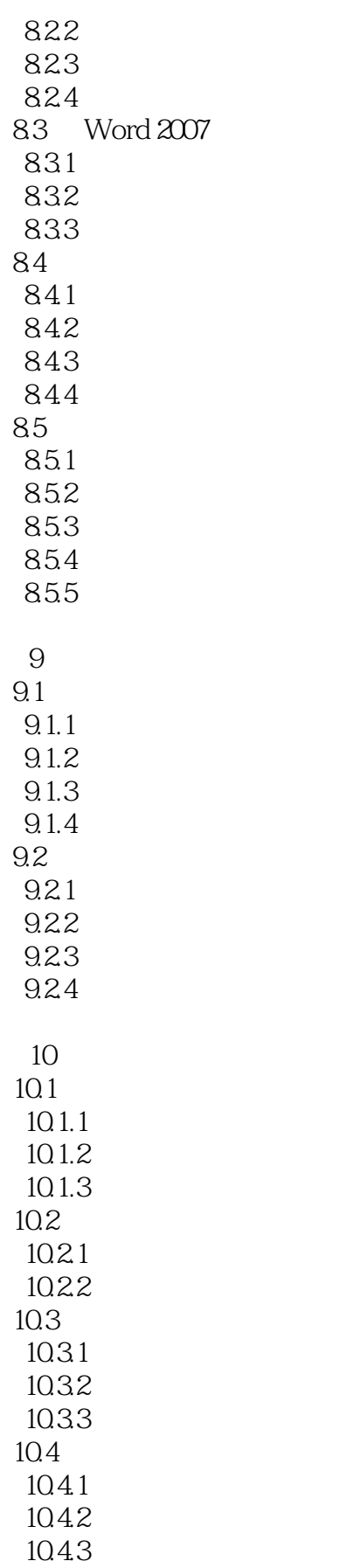

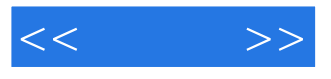

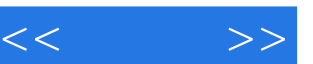

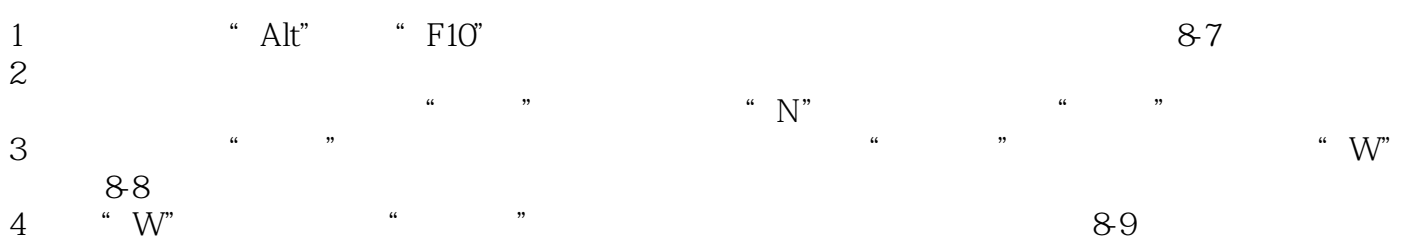

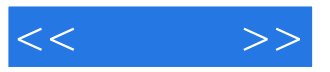

本站所提供下载的PDF图书仅提供预览和简介,请支持正版图书。

更多资源请访问:http://www.tushu007.com